## LayOut

## Quick Reference Card | 2024 | Windows

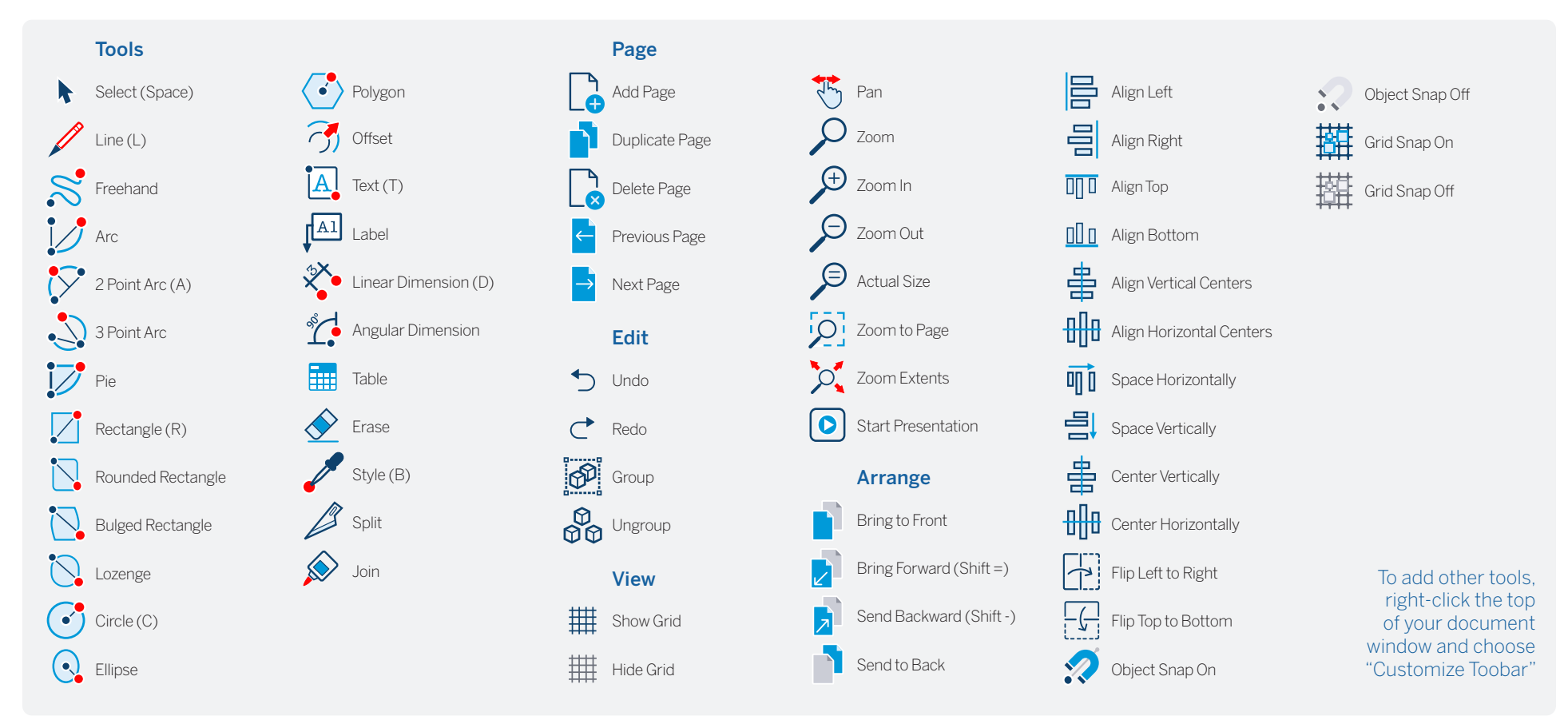

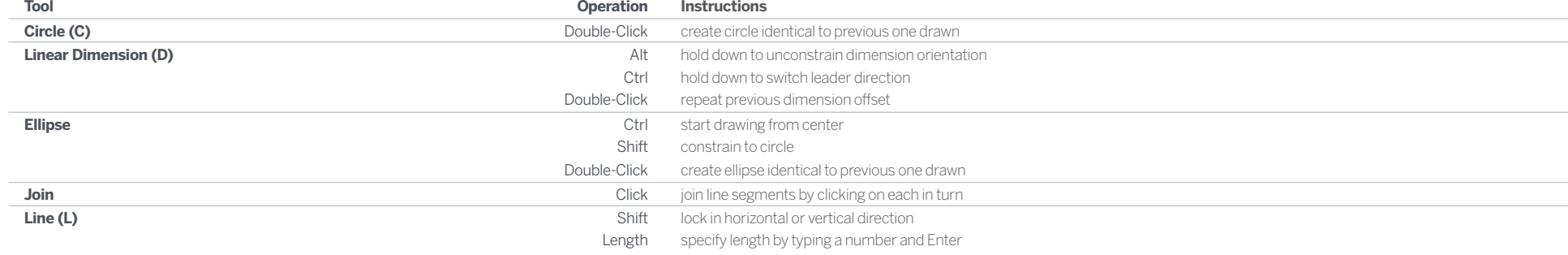

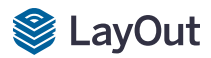

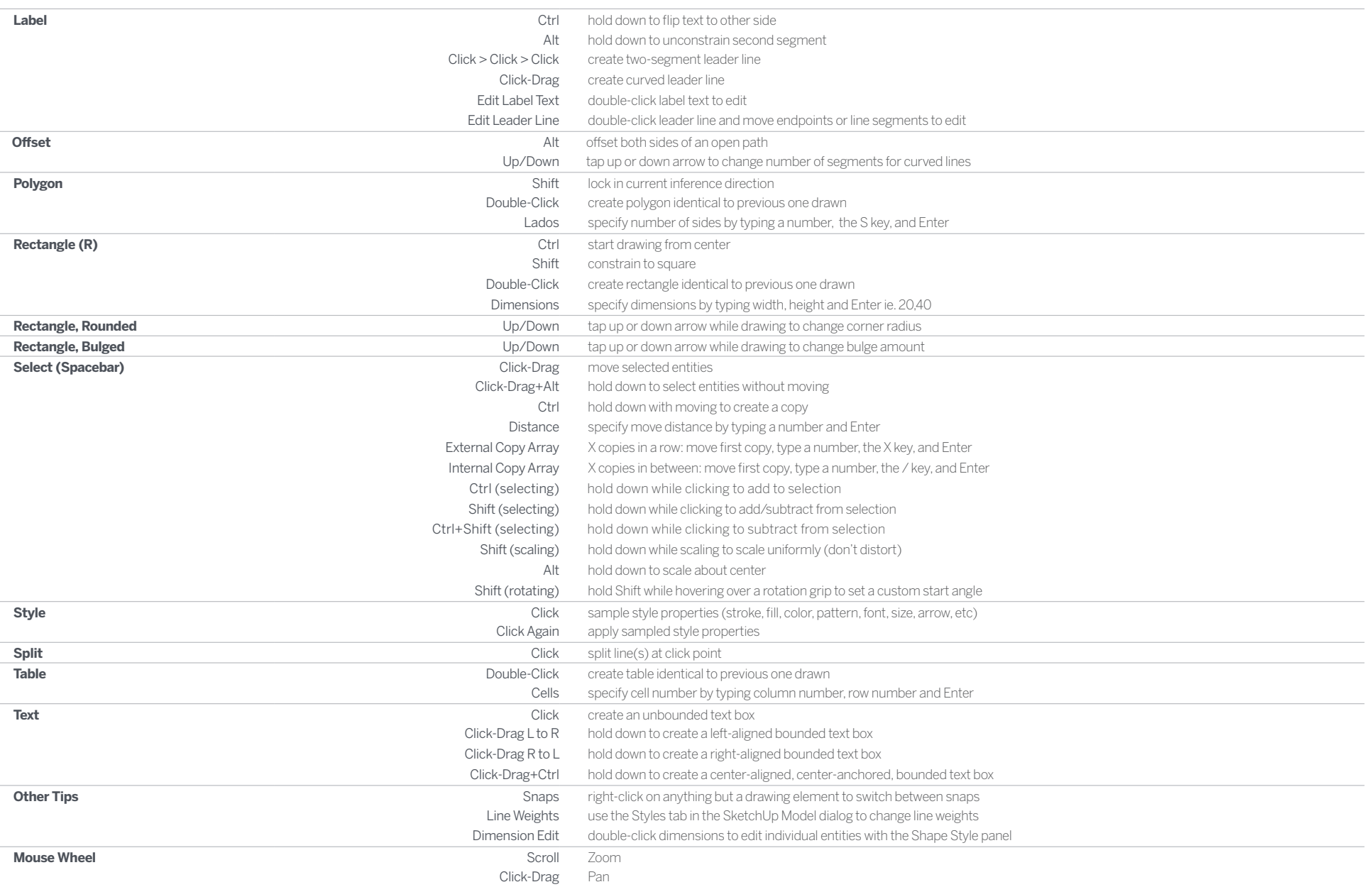